# GMAF - SOAP Client

The GMAF provides several APIs for easy access. One of the most important APIs is the GMAF SOAP API. Typically, when using the framework, you will receive an URL and a collection password. Both can be employed to connect to the framework.

For example:

URL:<http://gmaf.stefan-wagenpfeil.de:8481/gmaf/gmafApi>

Collection-Password: test123

When opening this URL in the browser, you should see something like this:

## **Webservices**

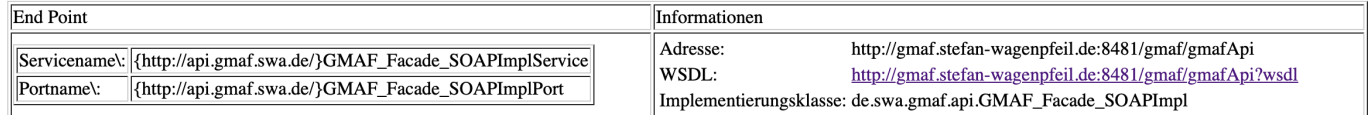

First, you need to create a SOAP client based on the tools and programming language you want to use. In the following, SOAP-UI as a very generic, text-based, low-level client is used to illustrate the API and the corresponding calls.

Typically, to use the API, you might need a WSDL file, which can be derived by adding ?wsdl to above URL:

<http://gmaf.stefan-wagenpfeil.de:8481/gmaf/gmafApi>?wsdl

This XML file does not appear to have any style information associated with it. The document tree is shown below.

```
\overline{v} < ! -
    Published by JAX-WS RI (http://jax-ws.java.net). RI's version is JAX-WS RI 2.3.2 git-revision#3d0bba4.
\mathbf{v} < ! --
     Generated by JAX-WS RI (https://github.com/eclipse-ee4j/metro-jax-ws). RI's version is JAX-WS RI 2.3.2 git-revision#3d0bba4.
v<definitions xmlns:wsu="http://docs.oasis-open.org/wss/2004/01/oasis-200401-wss-wssecurity-utility-1.0.xsd" xmlns:wsp="http://www.w3.org/ns/ws-
 \texttt{policy" xmlns:wspl\_2="http://schemes.xmlsoap.org/wsd1/soap/ "xmlns:wsam="http://www.w3.org/2007/05/addressing/metadata" xmlns:soap="http://schemes.xmlsoap.org/wsd1/soap/ "xmlns:wsam="http://www.w3.org/2007/05/addressing/metadata" xmlns:soap="http://schemes.xmlsoap.org/wsd1/soap/ "xmlns:wsam="http://www.w3.org/2001/XMLSchema' xmlns:wsad="http://www.w3.org/2001/XMLSchema' xmlns:wsad="http://www.w3.org/2001/XMLSchema' xmlns:wsad="http://wwwxmlns="http://schemas.xmlsoap.org/wsdl/" targetNamespace="http://api.gmaf.swa.de/" name="GMAF_Facade_SOAPImplService";
  v<types>
    v<xsd:schema>
        <xsd:import namespace="http://api.gmaf.swa.de/" schemaLocation="http://gmaf.stefan-wagenpfeil.de:8481/gmaf/gmafApi?xsd=1"/>
      </xsd:schema>
    </types>
  v<message name="getAuthToken">
      <part name="parameters" element="tns:getAuthToken"/>
  </message>
                      ="aetAuthTokenResnonse">
```
To work with the API, you initially have to create an Authentication Token by providing you collection password.

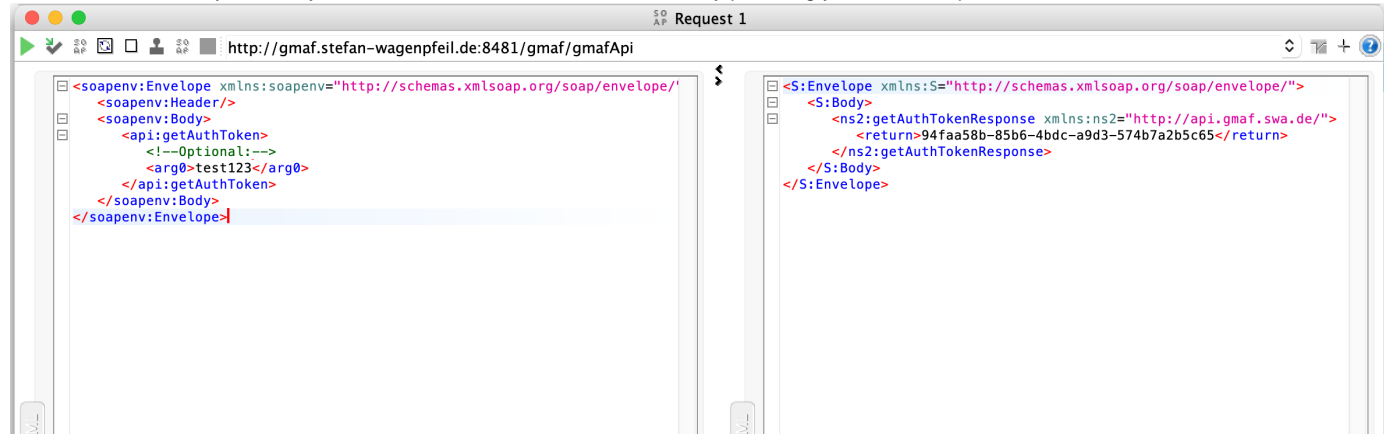

This SOAP-UI example shows, that such a auth-token is represented by a UUID. This token has to be provided for every further API call.

For example, to receive all elements of a collection, you can use the getCollectionIDs method of the API. To send a keyword-based query to the framework, you can use the get queryByKeyword-Method, etc. All methods require the auth-token as a first parameter:

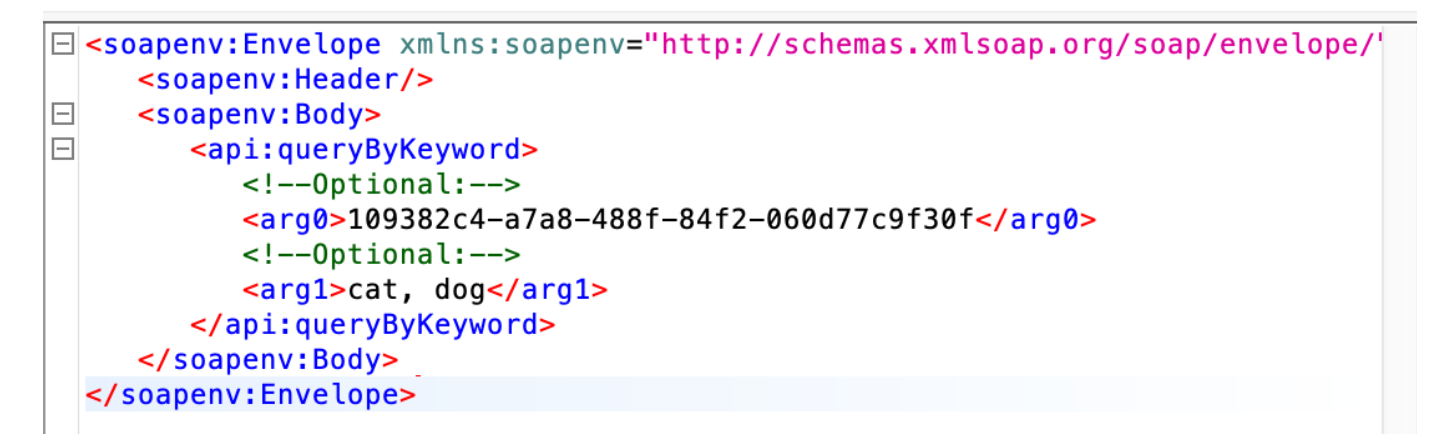

The resulting list in this example would be a list of MMFG IDs. For each MMFG-ID, the method getMMFG would return the details of the MMFG in XML format.

Currently, the API contains the following methods:

### Package de.swa.gmaf.api

**Interface GMAF\_Facade** 

### All Known Implementing Classes:

GMAF\_Facade\_SOAPImpl

### public interface GMAF\_Facade

GMAF API - SOAP implementation facade

### **Method Summary**

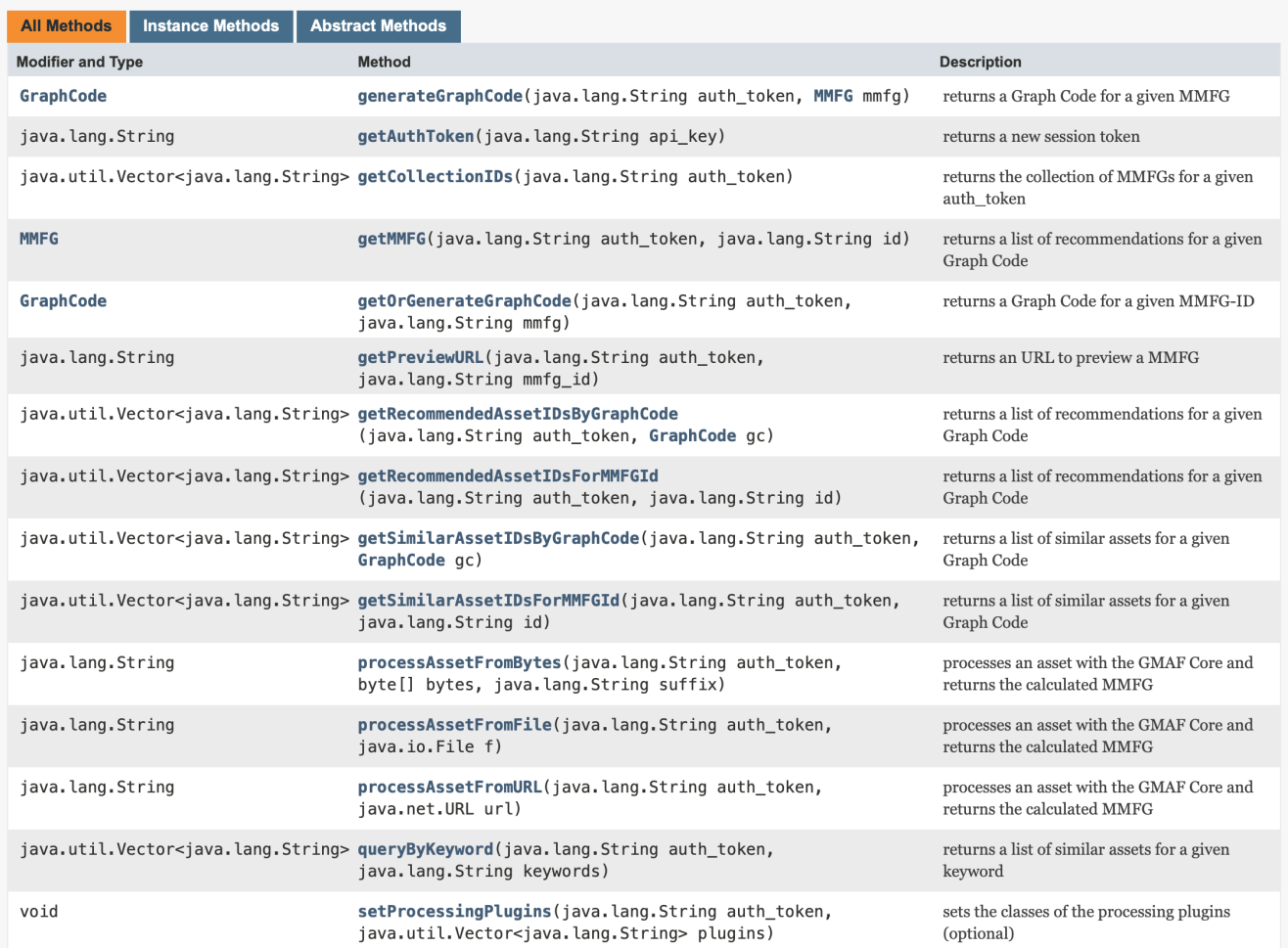

#### More Details can be found here:

http://www.stefan-wagenpfeil.de/public/GMAF/javadoc/de/swa/gmaf/api/GMAF\_Cacade.html